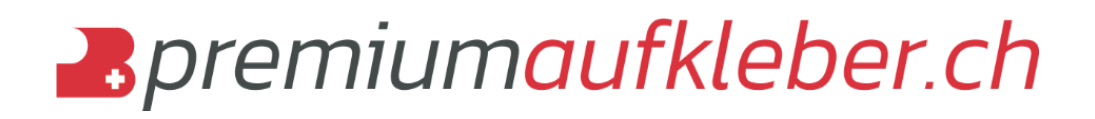

Hier finden Sie die Informationen wie Sie Ihre Druckdaten anlegen müssen. Falls Sie irgendwelche Fragen haben, melden Sie sich gerne bei uns, per E-Mail info@premiumaufkleber.ch oder auch per Telefon: 052 670 00 05. Wir helfen Ihnen gerne!

Gerne erstellen auch wir Ihre Daten durch unseren Layout Service! Sie müssen uns nur Ihre gewünschte Vorlage (Texte, Logos etc.) zusenden und wir erstellen Ihnen Ihre Druckdatei. Bevor der Aufkleber in den Druck geht, senden wir ein "Gut zum Druck" welches Sie prüfen und gegebenenfalls korrigieren können. Sobald Sie das "Gut zum Druck" bestätigt haben, geht es in die Produktion. Der Layout Service kostet zusätzlich 47.00 CHF inkl. MwSt. und kann im Bestellvorgang ausgewählt werden.

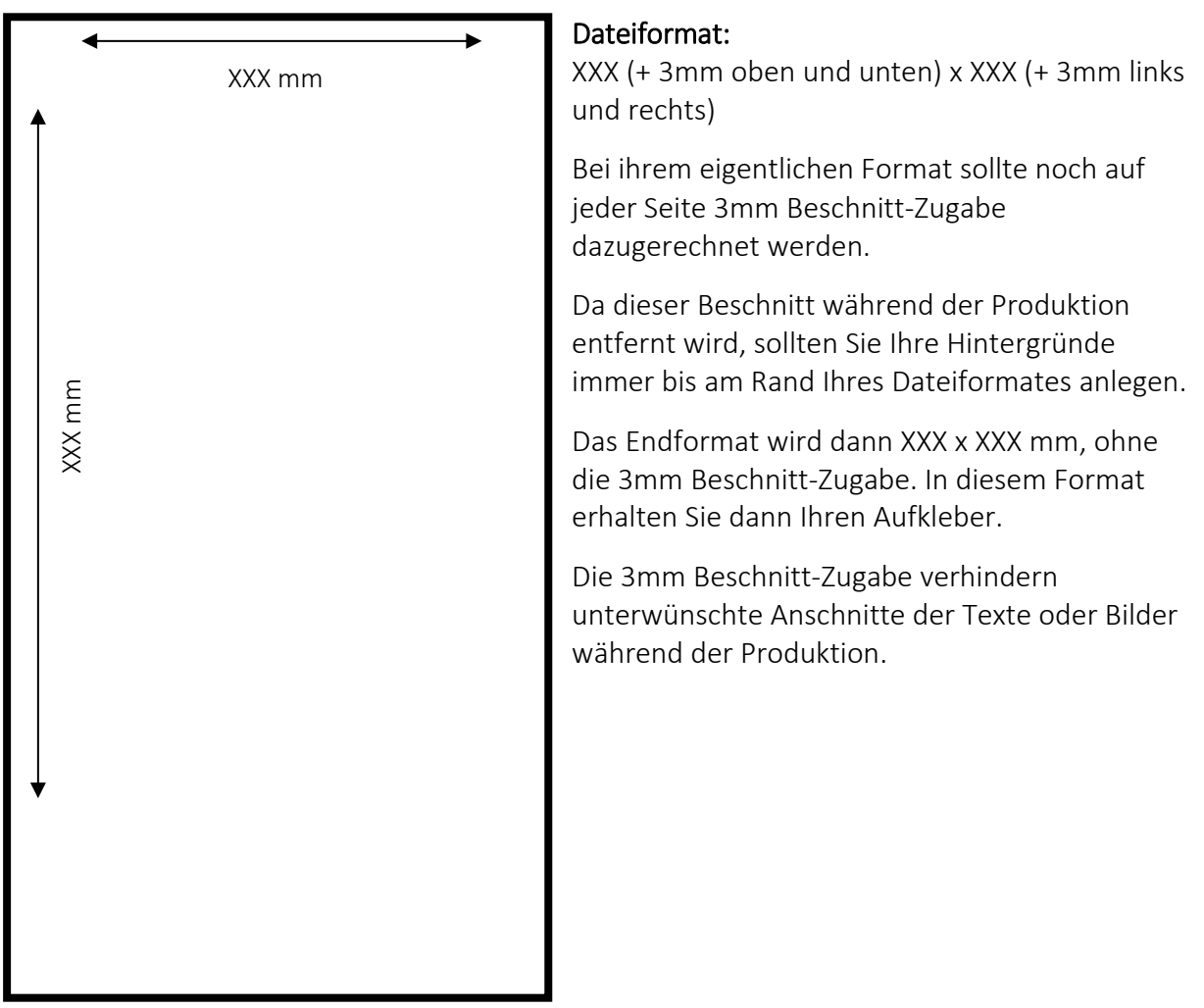

# Druckvorgaben für Aufkleber

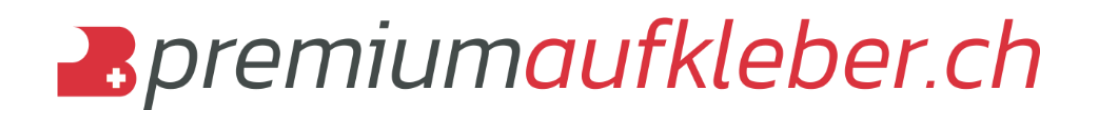

## Druckvorgaben für konturbeschnittene Aufkleber

## Dateiformat:

das Dokument darf eine beliebige Form haben, muss aber in Breite und Höhe jeweils 6mm grösser als das Endformat angelegt sein (3mm Beschnitt an jeder Seite). Bilder oder Hintergrund müssen dann 6mm grösser als das Endformat sein.

## Endformat des Druckstücks:

Breite x Höhe (ist das Format, nach dem Konturschnitt)

## Zur Sicherheit:

Wichtige Bilder oder Texte sollten wegen Schneidetoleranzen mindestens 2-3 mm vom Endformat entfernt liegen.

## Schneidekontur:

Die Schneidekontur in Breite und Höhe legen Sie bitte als Sonderfarbe über den Druckdaten an. Bitte beachten Sie, dass diese Sonderfarbe nicht als Druckfarbe verwendet werden darf!

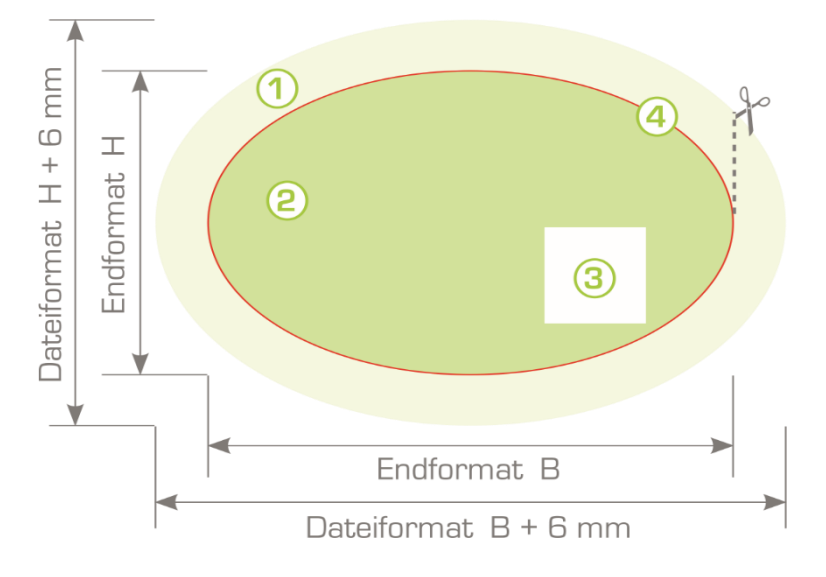

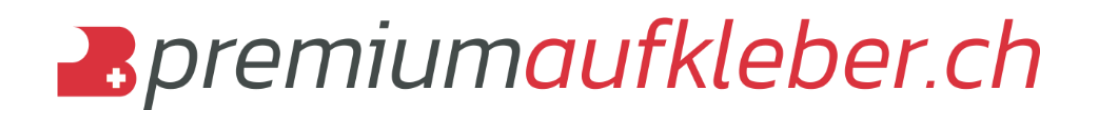

# Druckdaten richtig anlegen

Allgemeine Informationen zum Anlegen Ihrer Datei Uns ist es wichtig, dass Sie mit unseren Druckerzeugnissen zufrieden sind. Bitte beachten Sie dafür folgende Hinweise:

#### Auflösung

Sie sollten Ihre Druckdaten schon im Voraus in der richtigen Auflösung anlegen. Im Normalfall sollten Bilder eine Auflösung von 300 dpi haben, Halbtonbilder und Strichgrafiken mindestens 1.200 dpi. Wichtig ist, dass Sie Ihre Bilder nicht elektronisch "hochrechnen". Internetbilder haben im Regelfall eine Auflösung von 72 dpi, es bringt nichts sie auf 300 dpi hochzurechnen.

## Randbeschnitt und Abstände

Ihr Dokument sollte so angelegt sein, dass es an allen vier Seiten 3mm grösser ist, also einen Anschnitt von 3mm hat. Logos, Bilder und Schriftblöcke sollten 2-3mm vom Endformat entfernt im Dokument liegen.

#### Farbmodus

Grundsätzlich gilt für Druckdaten der CMYK-Farbmodus (nicht RGB). Wenn Ihr Dokument im RGB-Modus angelegt ist, übernehmen wir keine Haftung für die Farbdarstellung bei der Umwandlung in CMYK, da zum Druck nur der CMYK-Modus verwendet werden kann. Bitte beachten Sie, dass die Bildschirmdarstellung zum Teil erheblich von den Farbwerten Ihrer angelegten Datei und somit auch vom Druckerzeugnis abweichen kann. Dies ist abhängig von den benutzten Programmen deren Darstellungsparametern sowie der Kalibrierung Ihres Monitors. An dieser Stelle sind Farbmusterbücher hilfreich. Der gesamte Farbauftrag sollte 320% nicht übersteigen.

#### Profile

Wenn Sie Erfahrung mit der Arbeit mit Profilen haben, ist es wichtig, diese auch in die druckreife PDF einzubinden. Wenn Sie diese Erfahrung jedoch nicht haben, arbeiten Sie bitte nie mit solchen Profilen, da die Qualität beim Einbinden falscher Profile zu Druckproblemen führen kann.

#### Dateiformate

Druckdaten sollten grundsätzlich als PDF, TIF, EPS, oder JPG angelegt sein. Bilder mit einem Beschneidungspfad sollte eine Kurvennäherung von 0,5 – 1 Pixel haben. Daten in Form von DCS, BMP oder GIF können zum Druck nicht verwendet werden. Wenn Sie offene Daten schicken, können wir diese weiterverarbeiten, allerdings müssen dann alle Schriften und Verknüpfungen mitgeschickt werden. Folgende Programme können für PC-User verwendet

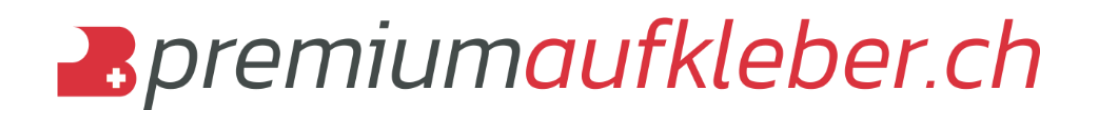

werden: Adobe Photoshop CS3, Adobe Illustrator CS3, Adobe InDesign CS3, Quark X Press 7, Corel Draw bis X4 und für MAC-User: Adobe Photoshop CS, Adobe Illustrator CS, Adobe InDesign CS sowie Quark X Press 6.5.

## Wichtige Hinweise

Verwenden Sie zur Erstellung von PDF-Dateien möglichst nur Adobe Acrobat Distiller. Teilweise kann man aus "neueren" Programmen schon sehr gute PDF-Daten erstellen. Überprüfen Sie allerdings Ihre Daten noch einmal genau im Adobe Acrobat. Hier kann man ebenfalls die PDF-Kompatibilität zu PDF-X3 überprüfen. Alle Daten, die diese Prüfung ohne Fehler beendet haben, können problemlos gedruckt werden. Häufige Fehler sind z.B. eine nicht entsprechend hohe Auflösung oder ein falscher Farbraum. Beim Erstellen sollten Sie auch darauf achten, dass Schriften eingebettet bzw. in Kurven gewandelt sind (Pfade). Sollten Sie Probleme bei der PDF-Erstellung haben, empfehlen wir Ihnen, die Daten als 300 dpi TIF-Datei zu liefern. Allerdings sollten TIF-Daten nie mehrmals angelegt sein, da immer nur die erste Seite gedruckt wird.

Ganz wichtig: Formate, die vom Bestellten abweichen, werden automatisch auf das bestellte Roh- bzw. Endformat skaliert. Falls Daten im Endformat (ohne Beschnitt Zugabe) übermittelt werden, wird ein weisser Rand angefügt. Unter Umständen bleibt es uns überlassen, Ihre übermittelten Daten um 1mm zu vergrössern (um das Entstehen weisser Blitzer zu vermeiden) bzw. Ihre Daten um 1mm zu verkleinern (um zu gewährleisten, dass nichts Inhaltliches angeschnitten wird.)

## Urheberrecht

Sie müssen sich bei Ihren Drucksachen bewusst sein, dass Sie im Besitz der Vervielfältigungs-, Lizenz- bzw. Reproduktionsrechte der übersandten Daten sind.

Sollten Sie nicht im Besitz dieser Rechte sein, können Urheberrechte verletzt und Schadensansprüche der Besitzer geltend gemacht werden. Solche Urheberrechte betreffen z.B. Logos, Bilder, aber auch Schriften und teilweise entsprechende Slogans. Achten Sie bitte daher genau auf solche Sachen und verwenden Sie keine illegal kopierten Logos oder andere geschützten Marken in Ihren Druckdaten.